Steven Zeil

November 4, 2013

## <span id="page-0-0"></span>**Contents**

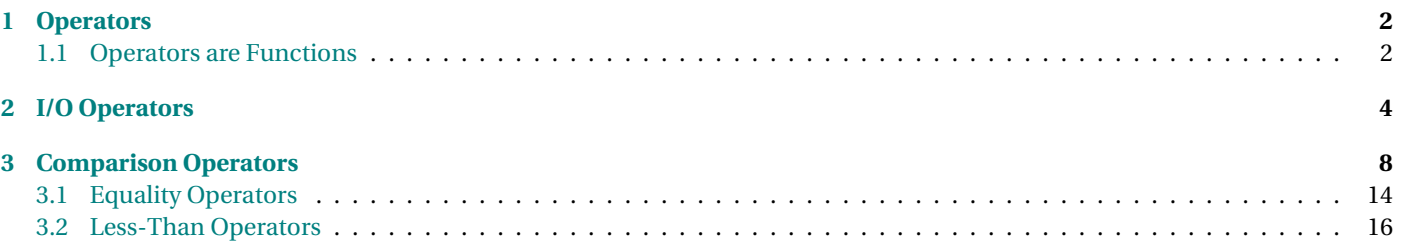

## <span id="page-1-0"></span>**1 Operators**

## **Lots of Operators**

In C++, almost every operator in the language can be declared for our own classes.

- In most programming languages, we can write things like "x+y" or "x<y" only if x and y are integers, floating point numbers, or some other pre-defined type in the language.
- In C++, we can add these operators to any class we design, if we feel that they are appropriate.
	- **–** These include + \* / | & < > <= >= = == != ++ -> += -= \*= /=
	- $-$  For example, the std:: string class declares these for strings:  $+ <$  >  $\leq$  >  $=$   $=$   $=$   $!=$   $+$

. . . . . . . . . . . . . . . . . . . . . . . . . . . . . . . . . . . . . . . . . . . . .

## **1.1 Operators are Functions**

## **Operators are Functions**

- Each operator is actually a shorthand for a function named operator**?** where the **?** is replaced by the actual operator symbol.
- The function takes the same number and type of parameters as does the operator
- The compiler translates the infix expressions into the equivalent function calls

. . . . . . . . . . . . . . . . . . . . . . . . . . . . . . . . . . . . . . . . . . . . .

## **Examples: operators as functions**

• If you write  $a + b*(-c)$ , that's actually just a shorthand for

```
operator+(a, operator * (b, operator − (c)))
```
• and if you write

testValue =  $(x \le y)$ ;

that's actually a shorthand for

```
operator=(testValue, operator <= (x, y);
```
. . . . . . . . . . . . . . . . . . . . . . . . . . . . . . . . . . . . . . . . . . . . .

#### **Declaring Operators**

Understanding that shorthand, we can declare our own operators by giving the appropriate operator function name:

```
class BidCollection {
       ...
  void addInTimeOrder (const Bid& value);
  // Adds this bid into a position such that
  // all bids are ordered by the time the bid was placed
  //Pre: getSize() < getMaxSize()
   void operator+= (const Bid& value)
              {addInTimeOrder(value);}
       ...
Then
bids . addInTimeOrder (b ) ;
and
bids += b;
would do the same thing
                                              . . . . . . . . . . . . . . . . . . . . . . . . . . . . . . . . . . . . . . . . . . . . .
```
## <span id="page-3-0"></span>**Keep it Natural**

- It's easy to abuse operator overloading and simply make things confusing.
	- **–** E.g., Don't use operator+ unless your class really does something "addition-like"
		- \* string concatenation

. . . . . . . . . . . . . . . . . . . . . . . . . . . . . . . . . . . . . . . . . . . . .

#### **Most Commonly Overloaded Operators**

There are, however, 3 groups of operators that are very commonly overloaded

- I/O operators << >>
- Comparison operators  $\le$  ==
- The assignment operator =

. . . . . . . . . . . . . . . . . . . . . . . . . . . . . . . . . . . . . . . . . . . . .

## **2 I/O Operators**

#### **I/O Operators**

Perhaps the most commonly declared operators

- We have already seen that there is good reason for every class to provide an output function.
- But the most common form for this is the operator <<

. . . . . . . . . . . . . . . . . . . . . . . . . . . . . . . . . . . . . . . . . . . . .

#### **Providing the Output Operator**

For example, our *Bid* class already looks like:

**c lass** Bid { .

. . **public** :

```
Bid (std:: string bidder, double amt,
     std::string item, Time placedAt);
```
Bid ( ) ;

#### *<i>// Access to attribute*

```
std:: string getBidder() const { return bidderName;}
double getAmount () const { return amount;}
std:: string getItem () const {return itemName;}
Time getTimePlacedAt() const { return bidPlacedAt; }
```

```
/ / Pr in t a bid
```

```
void print (std:: ostream& out) const;
```
} ;

All we need to do is add:

#### **in l ine**

```
s td : : ostream& operator<< ( s td : : ostream& out , const Bid& b )
{
  b. print(out);return out ;
}
```
. . . . . . . . . . . . . . . . . . . . . . . . . . . . . . . . . . . . . . . . . . . . .

#### **Lots of Ops**

The whole program, with output operators:

• The Bid ADT: [auctionOut/bids.h](#page-0-0) and [auctionOut/bids.cpp](#page-0-0)

- The Bidder ADT: [auctionOut/bidders.h](#page-0-0) and [auctionOut/bidders.cpp](#page-0-0)
- The Item ADT: [auctionOut/items.h](#page-0-0) and [auctionOut/items.cpp](#page-0-0)
- The Time ADT: [auctionOut/time.h](#page-0-0) and [auctionOut/time.cpp](#page-0-0)
- The BidCollection ADT: [auctionOut/bidcollection.h](#page-0-0) and [auctionOut/bidcollection.cpp](#page-0-0)
- The BidderCollection ADT: [auctionOut/biddercollection.h](#page-0-0) and [auctionOut/biddercollection.cpp](#page-0-0)
- The ItemCollection ADT: [auctionOut/itemcollection.h](#page-0-0) and [auctionOut/itemcollection.cpp](#page-0-0)

. . . . . . . . . . . . . . . . . . . . . . . . . . . . . . . . . . . . . . . . . . . . .

## **Using the Output Op**

Note how much cleaner the debugging output statements look. Instead of

```
if (bid.getAmount() \leq bidder.getBalance()){
    highestBidSoFar = bid.getAmount();
    winningBidderSoFar = bid.getBidder();
    cerr \ll "Best bid so far is ";
    bid.print (cerr);
    cerr \ll " from ";
    bidder.print (cerr);
    cerr << endl;
  }
```
. . . . . . . . . . . . . . . . . . . . . . . . . . . . . . . . . . . . . . . . . . . . .

**Debugging With Output Op**

we now can write

```
if (bid.getAmount() \leq bidder.getBalance()){
    highestBidSoFar = bid.getAmount();
    winningBidderSoFar = bid.getBidder();
    cerr \ll "Best bid so far is "
         << bid << " from "
         << bidder << endl ;
  }
```
. . . . . . . . . . . . . . . . . . . . . . . . . . . . . . . . . . . . . . . . . . . . .

#### **Return Values**

The << operator must return the stream it is applied to.

- That's why we can write things like cout  $\le a \le b$ ;
- The compiler treats this as

 $\text{(cut} \ll a) \ll b;$ 

- **–** What is the << b applied to?
- **–** To the value returned by (cout << a)!
- You can also view this as

```
operator << (operator << (cout, a), b)
```
. . . . . . . . . . . . . . . . . . . . . . . . . . . . . . . . . . . . . . . . . . . . .

#### **Fine Points**

- These are not member functions, so they cannot access private data directly
	- **–** You can get around this by using friend declarations described in the text.

<span id="page-7-0"></span>• Programming input operators is less common, but very similar to output operators.

. . . . . . . . . . . . . . . . . . . . . . . . . . . . . . . . . . . . . . . . . . . . .

## **3 Comparison Operators**

#### **Comparison Operators**

Almost every class should provide == and < operators.

- Many data structures and functions in the standard library assume these are available.
- So do some of the ones we have developed, e.g., in [auctionComp/arrayUtils.h](#page-0-0)

. . . . . . . . . . . . . . . . . . . . . . . . . . . . . . . . . . . . . . . . . . . . .

## **Comparison Operators for Time**

- We declare the comparison ops the same way we do other operator functions
- Time is a simple case, since it has only one data member

#ifndef TIMES\_H #define TIMES\_H

### #include <iostream>

```
/**
* Times in this program are represented by three integers: H, M, & S, representing
* the hours, minutes, and seconds, respecitvely.
*/
```

```
class Time {
public:
 // Create time objects
 Time(); // midnight
 Time (int h, int m, int s);
```

```
// Access to attributes
int getHours() const;
int getMinutes() const;
int getSeconds() const;
```

```
// Calculations with time
void add (Time delta);
Time difference (Time fromTime);
```

```
/**
 * Read a time (in the format HH:MM:SS) after skipping any
 * prior whitepace.
 */
void read (std::istream& in);
```

```
/**
 * Print a time in the format HH:MM:SS (two digits each)
 */
void print (std::ostream& out) const;
```
#### // Comparison operators

```
bool operator== (const Time&) const;
bool operator< (const Time&) const;
```
#### **private**:

```
// From here on is hidden
 int secondsSinceMidnight;
};
```
## **inline**

```
std::ostream& operator<< (std::ostream& out, const Time& t)
{
  t.print(out);
  return out;
}
```
## **inline**

```
bool operator!= (const Time& t1, const Time& t2)
{
  return !(t1 == t2);
}
```
## **inline**

```
bool operator> (const Time& t1, const Time& t2)
{
  return t2 < t1;
}
```
## **inline**

 $\sim$  CS333

```
bool operator<= (const Time& t1, const Time& t2)
{
  return !(t1 > t2);
}
```
#### **inline**

```
bool operator>= (const Time& t1, const Time& t2)
{
  return !(t1 < t2);
}
```
#endif // TIMES\_H

#include "time.h" #include <iomanip>

```
using namespace std;
```

```
/**
* Times in this program are represented by three integers: H, M, & S, representing
* the hours, minutes, and seconds, respecitvely.
*/
```

```
// Create time objects
Time::Time() // midnight
{
 secondsSinceMidnight = 0;}
```
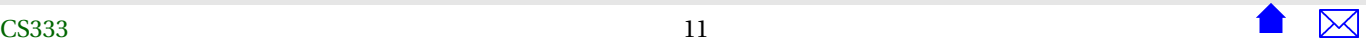

```
Time::Time (int h, int m, int s)
{
  secondsSinceMidnight = s + 60 * m + 3600 * h;
}
```

```
// Access to attributes
int Time::getHours() const
{
 return secondsSinceMidnight / 3600;
}
int Time::getMinutes() const
{
 return (secondsSinceMidnight % 3600) / 60;
}
int Time::getSeconds() const
{
 return secondsSinceMidnight % 60;
}
// Calculations with time
void Time::add (Time delta)
{
 secondsSinceMidnight += delta.secondsSinceMidnight;
```

```
Time Time::difference (Time fromTime)
```
}

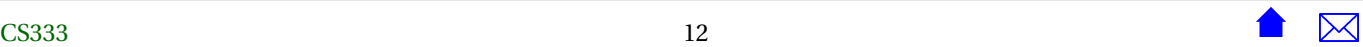

```
{
 Time diff;
 diff.secondsSinceMidnight =
   secondsSinceMidnight - fromTime.secondsSinceMidnight;
}
/**
* Read a time (in the format HH:MM:SS) after skipping any
* prior whitepace.
*/
void Time::read (std::istream& in)
{
 char c;
 int hours, minutes, seconds;
 in \gg hours \gg c \gg minutes \gg c \gg seconds;
 Time t (hours, minutes, seconds);
 secondsSinceMidnight = t.secondsSinceMidnight;
}
/**
* Print a time in the format HH:MM:SS (two digits each)
*/
void Time::print (std::ostream& out) const
{
 out << setfill('0') << setw(2) << getHours() << ':'
     \ll setfill('0') \ll setw(2) \ll getMinutes() \ll ':'
     << setfill('0') << setw(2) << getSeconds();
}
```

```
// Comparison operators
bool Time::operator< (const Time& time2) const
{
  return secondsSinceMidnight < time2.secondsSinceMidnight;
}
bool Time::operator==(const Time& time2) const
{
  return secondsSinceMidnight == time2.secondsSinceMidnight;
}
```
## **3.1 Equality Operators**

## **Equality Operators for Compound Data**

- You have to think about what you want == to *mean* for your ADT.
	- **–** May depend on the application

. . . . . . . . . . . . . . . . . . . . . . . . . . . . . . . . . . . . . . . . . . . . .

. . . . . . . . . . . . . . . . . . . . . . . . . . . . . . . . . . . . . . . . . . . . .

### **Common: Compare Every Member**

For ADTs with multiple data members, we often expect every "significant" data member to match. E.g.,

**c lass** Bid {

std:: string bidderName;

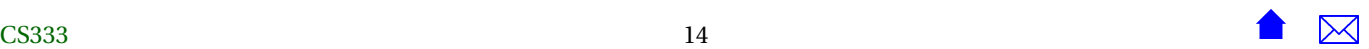

```
double amount ;
  std:: string itemName;
 Time bidPlacedAt ;
    .
.
.
   can be compared like this
bool Bid : : operator== ( const Bid& b ) const
{
  return bidderName == b . bidderName
    & amount == b amount
    && itemName == b .itemName
    & bidPlacedAt = b.bidPlacedAt;
}
```
. . . . . . . . . . . . . . . . . . . . . . . . . . . . . . . . . . . . . . . . . . . . .

#### **Highly Variable Data**

Fields that change frequently may or may not be significant:

```
bool Bidder : : operator== ( const Bidder& b ) const
{
 return name == b .name; / / ignore balance
}
```
- Two *Bidder* records describe the same person if the names match, even if their bank balances differ.
- Some would say that the name is a *key* that identifies the *Bidder*,

. . . . . . . . . . . . . . . . . . . . . . . . . . . . . . . . . . . . . . . . . . . . .

#### **Equality for ADTs with Arrays**

```
bool BidCollection:: operator== (const BidCollection& bc) const
{
  if (size = bc. size) \qquad \qquad \bullet{
      for (int i = 0; i < size; +i) @
        if (! ( : [ elements [i] = \Thetabc. elements [i] ) )
          relurn false;return true ;
    }
  e lse
    relurn false;
}
```
- ❶ Do the quick & easy check first (size)
- ❷ Then insist that each array element must match
	- ❸ Note that this uses the Bid::operator== we developed above
- I did not compare the MaxSize values because that is not, logically, part of the value of the collection.

. . . . . . . . . . . . . . . . . . . . . . . . . . . . . . . . . . . . . . . . . . . . .

## **3.2 Less-Than Operators**

### **< is not always "less than"**

- What does < *mean* for compound data structures?
	- **–** Can a bid, for example, be said to be "less than" another bid? Bidders? Items?
	- **–** < is used mainly to put things into a sorted order
	- **–** So think of it as meaning "comes before", not "is smaller than"

. . . . . . . . . . . . . . . . . . . . . . . . . . . . . . . . . . . . . . . . . . . . .

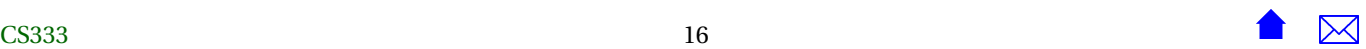

#### **Less-than on Compound Data**

- For ADTs with multiple data members, we usually model operator< on *lexicographic* (alphabetic) order rules.
	- 1. When comparing two strings, we compare the first two characters
	- 2. If they are different, we immediately decide that one string is < than the other.
	- 3. If they are equal, we move on to the next character and repeat steps 2-3
- E.g., "abc"  $\leq$  "bbc", "cbc"  $>$  "bbc", "abc"  $\leq$  "abd", "abc"  $>$  "aba"

. . . . . . . . . . . . . . . . . . . . . . . . . . . . . . . . . . . . . . . . . . . . .

### **Extending Lexicographic Order to Non-Strings**

Compare members until we find two that are not equal:

```
bool Bid : : operator< ( const Bid& b ) const
  if (bidPlacedAt < b.bidPlacedAt))
    return true ;
  else if (b. bidPlacedAt < bidPlacedAt)
    return false;
  if (bidderName < b. bidderName)
    return true ;
  else if (b. bidderName < bidderName)
    return false;
  if (itemName < b.itemName)
    return true ;
  else if (b.itemName < itemName)
    return false;
```
**if** (amount  $\lt$  b. amount)

{

**return true** ; **else if** (b.amount < amount)  $relurn false$ ;

**return false**;

}

. . . . . . . . . . . . . . . . . . . . . . . . . . . . . . . . . . . . . . . . . . . . .

#### **Less-than for ADTs with Arrays**

We extend the same idea to arrays of data:

```
bool BidCollec tion : : operator< ( const BidCollec tion& bc ) const
{
  if (size = bc. size) \bullet{
      for (int i = 0; i < size; ++i) <br>@
        {
         if ( elements [i] < bc . elements [i] ) \Thetareturn true ;
         else if (bc. elements[i] < elements[i]) @
            return false;
          / / e l s e keep going
        }
      // All of the elements are equal
     return false; O
    }
  e lse
   return size \lt bc. size; \theta}
```
❶ Do the quick & easy check first (size)

- ❷ Then run through the arrays until we find two elements that are not equal (❸)
- ❹ If all the array elements are equal, then this is not less than the other (they are equal).

. . . . . . . . . . . . . . . . . . . . . . . . . . . . . . . . . . . . . . . . . . . . .

#### **Adding Both == and <**

We often have choices in how to implement these two.

• They *must* be consistent.

For any two values x and y, *exactly one* of the following conditions must be true:

- **–** x == y
- **–** x < y
- **–** y > x
- A good rule of thumb: every data member checked by == should be checked by <, and vice-versa

. . . . . . . . . . . . . . . . . . . . . . . . . . . . . . . . . . . . . . . . . . . . .

### **Why Just Two?**

- Why do we often just provide == and <?
- It's easy to define the others in terms of these two.
	- **–** [auctionComp/time.h](#page-0-0)
- in fact, the C++ std library has function templates that already do this.
	- **–** If your file #includes the header <utility> and has the statement

using namespace std::rel\_ops;

then the operators !=, >, <=, and >= will be provided based on your own == and <.

. . . . . . . . . . . . . . . . . . . . . . . . . . . . . . . . . . . . . . . . . . . . .

## **Taking Advantage of the Relational Ops**

If we make a habit of providing these, we can often use "canned" versions of our algorithms instead of needing to write specialized versions.

Compare:

- [auctionComp/arrayUtils.h](#page-0-0)
- The customized version for ItemCollection:

```
void ItemCollection::addInTimeOrder (const Item& value)
// Adds this item into a position such that
// all items are ordered by the time the item' auction ends
//Pre: getSize() < getMaxSize()
{
 // Make room for the insertion
 int toBeMoved = size - 1;
 while (toBeMoved >= 0 &&
         value.getAuctionEndTime().noLaterThan(elements[toBeMoved].getAuctionEndTime())) {
    elements[toBeMoved+1] = elements[toBeMoved];
    --toBeMoved;
  }
 // Insert the new value
  elements[toBeMoved+1] = value;
 ++size;
}
```
• But after providing relational ops on Items:

```
void ItemCollection : : addInTimeOrder ( const Item& value )
// Adds this item into a position such that
/ / a l l items are ordered by the time the item ' auction ends
\ell//Pre: getSize() < getMaxSize()
{
```
}

```
addInOrder (elements, size, value);
```
. . . . . . . . . . . . . . . . . . . . . . . . . . . . . . . . . . . . . . . . . . . . .